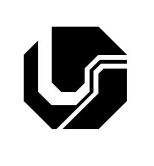

## **UNIVERSIDADE FEDERAL DE UBERLÂNDIA**

Disciplina: **Banco de Dados 1** Curso: **Sistemas de Informação** Professora: **Elaine Ribeiro Faria**

## **Aula Prática no 4**

1- Escreva comandos SQL para a criação de cada uma das relações. Defina os tipos dos atributos. Insira elementos nas relações. Atributos sublinhados representam chave primária. FK significa *foreign key*, ou seja, chave estrangeira.

filme(codf, titulo, ano, diretor) diretor: FK (diretor)

ator(CPF, nome, idade, salario)

diretor(CPF, nome, datanascimento)

atua(CPF, codf, ano) CPF: FK (ator) codf: FK (filme)

produtor(nroProdutor, nome, end)

produz(filme,produtor, valor) filme: FK (filme) produtor: FK (produtor)

Atenção: no caso de FK e PK teste as inserções que violam as restrições de integridade

2- Escreva comandos SQL para a criação de cada uma das relações. Defina os tipos dos atributos. Insira elementos nas relações.

Livro(CodLivro, Titulo, Editora) Editora: FK(Editora) Autor(Cod, Nome, Nacionalidade) Livro\_Autor(CodLivro, CodAutor) CodLivro: FK (Livro) CodAutor: FK (Autor) Editora(Nro,Nome, Endereco, Telefone) Livro\_Copias(CodLivro, CodUnidade, Qtde) CodLivro: FK(Livro) CodUnidade: FK(Unidade\_Biblioteca) Livro Emprestimo(CodLivro, CodUnidade, NroCartao, DataEmp, DataDev) CodLivro: FK(Livro) CodUnidade: FK(Unidade\_Biblioteca) NroCartao: FK(Usuário) Unidade\_Biblioteca(CodUnidade, NomeUnidade, Endereço) Usuário(NumCartao, Nome, Endereço, Telefone)

Atenção: no caso de FK e PK teste as inserções que violam as restrições de integridade